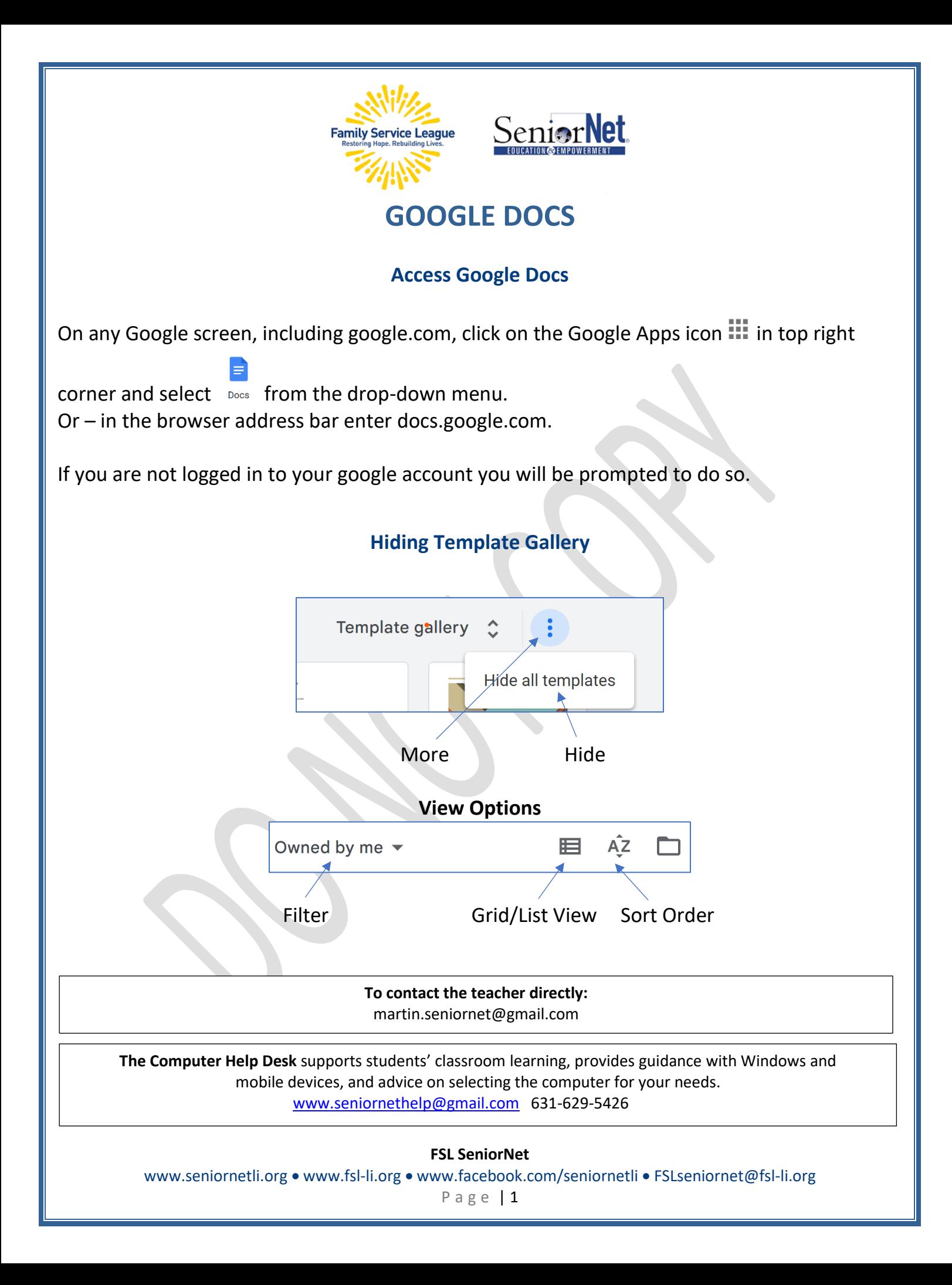

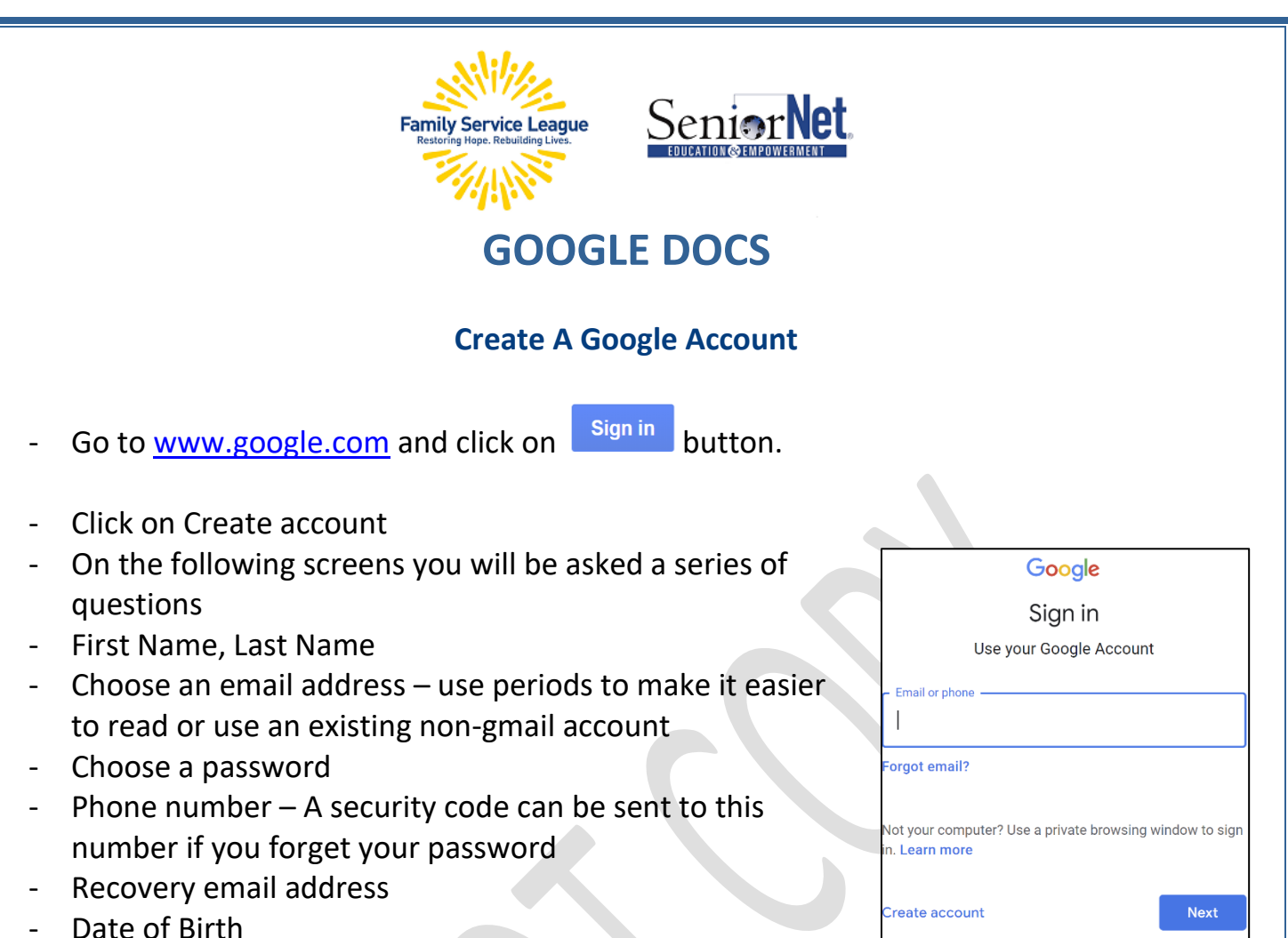

- Gender

Remember – You don't need to tell Google the truth (except for your phone number and recovery email). If you do stretch the truth, remember what you told them, you may need that info in the future. If you tell a white lie about your age, make sure you're at least 18.

## **Useful Keyboard Shortcuts**

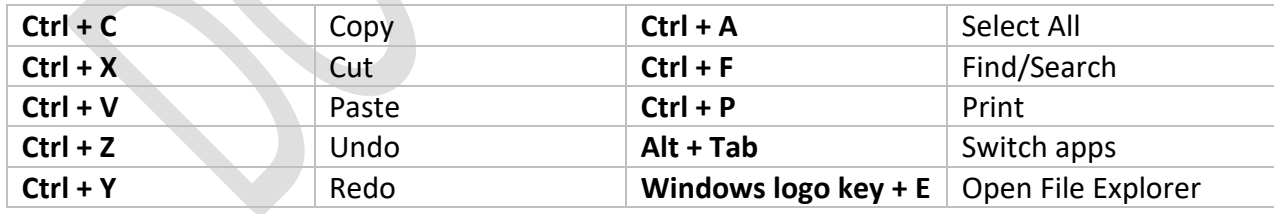